## response to interleukin-1

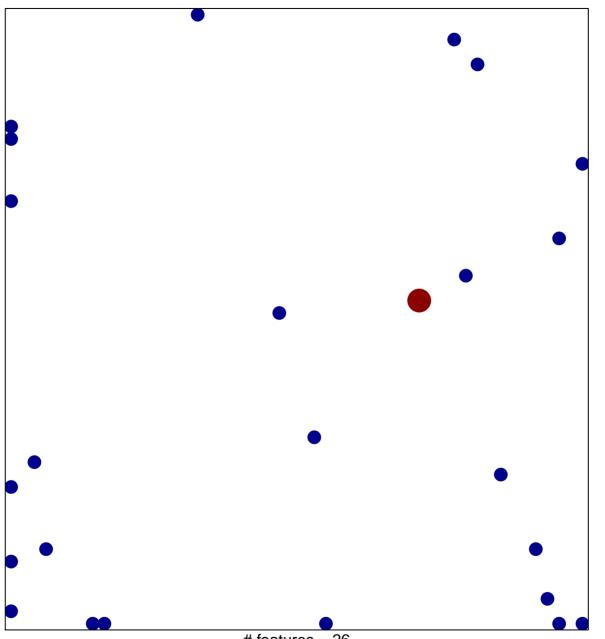

# features = 26 chi-square p = 0.8

## response to interleukin-1

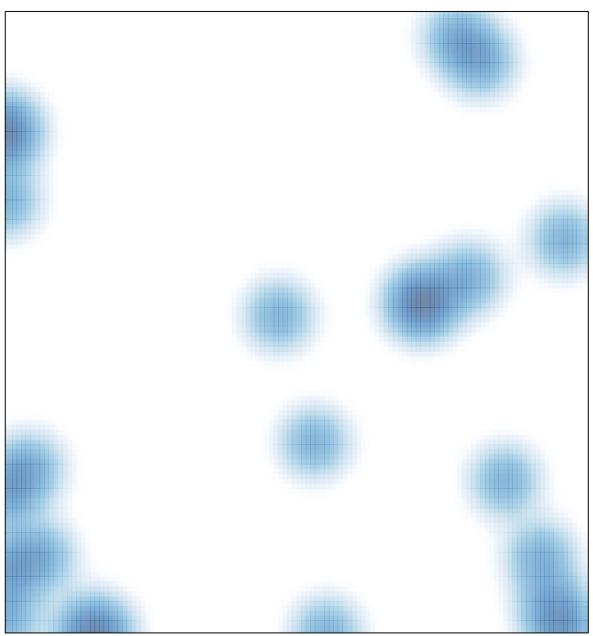

# features = 26 , max = 2